## How To Import Photos From Pc To Iphone Without Icloud >>>CLICK HERE<<<

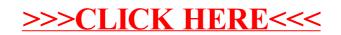